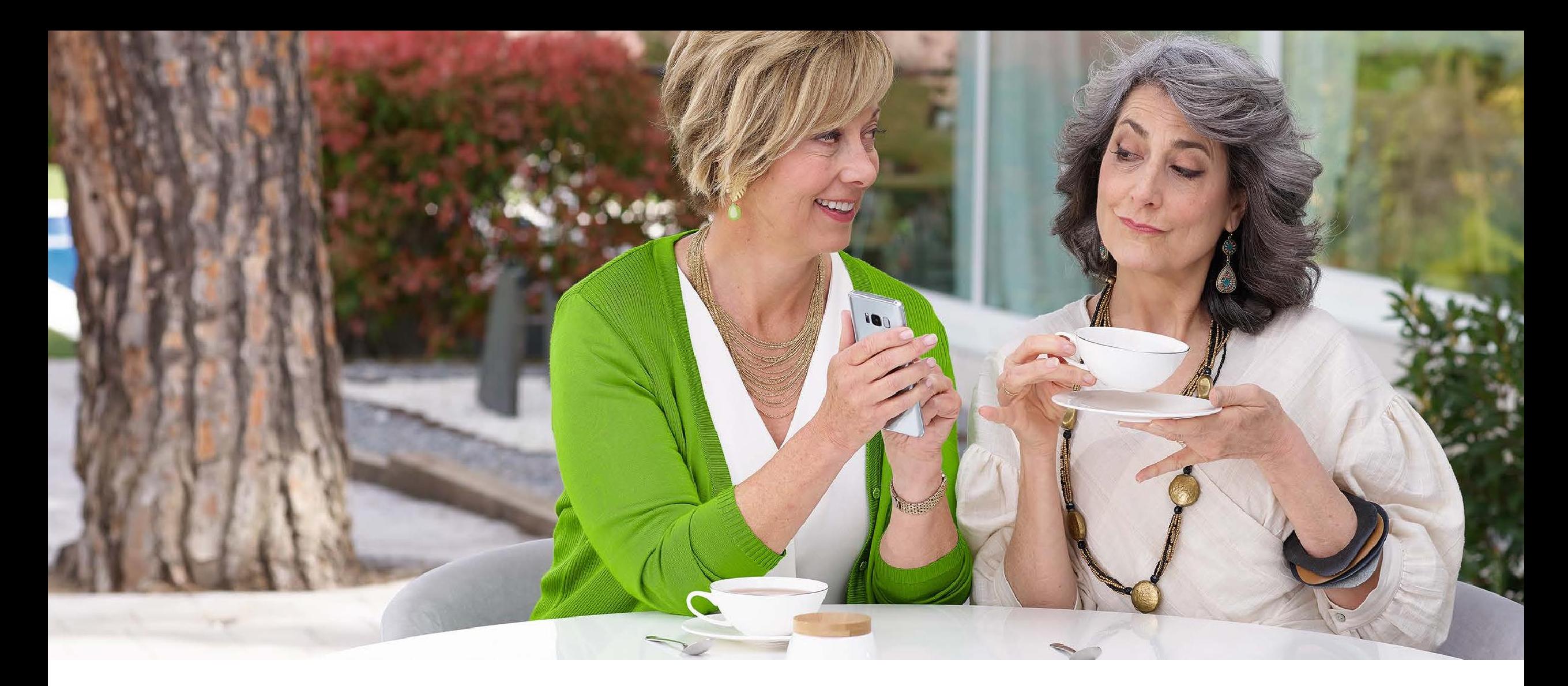

## Troubleshooting & FAQs – Remote Support

Hearing care professional

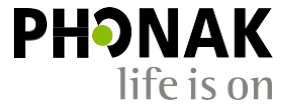

A Sonova brand

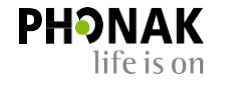

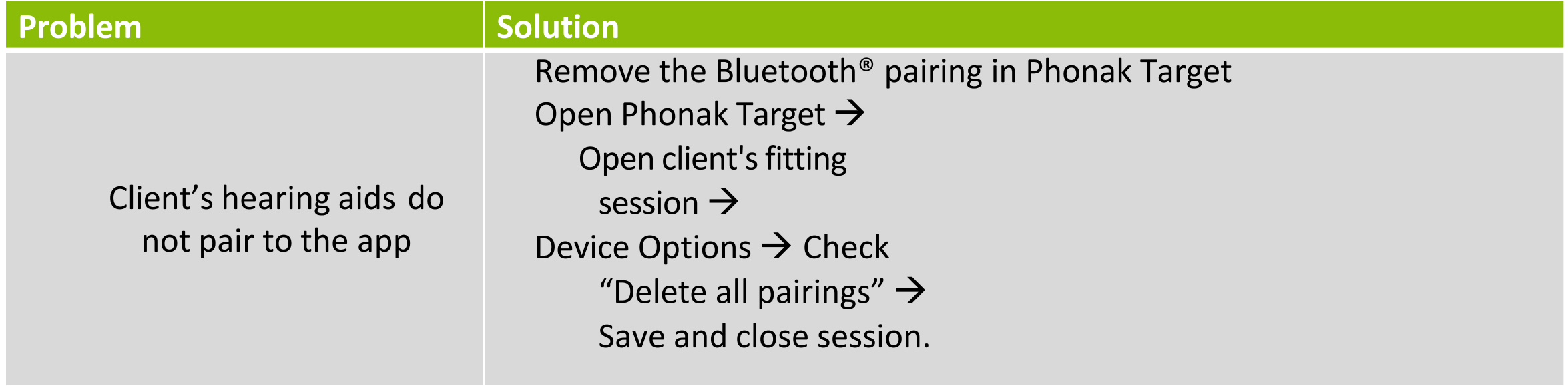

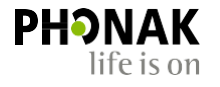

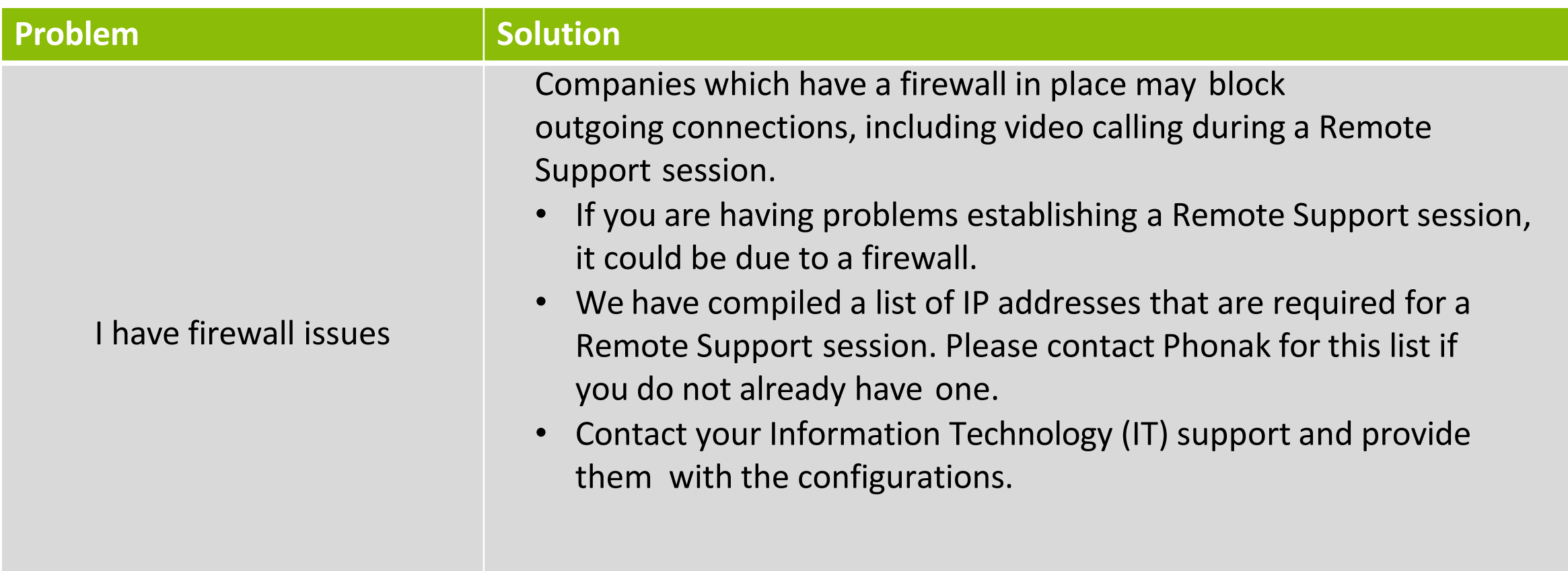

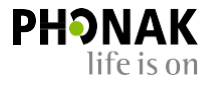

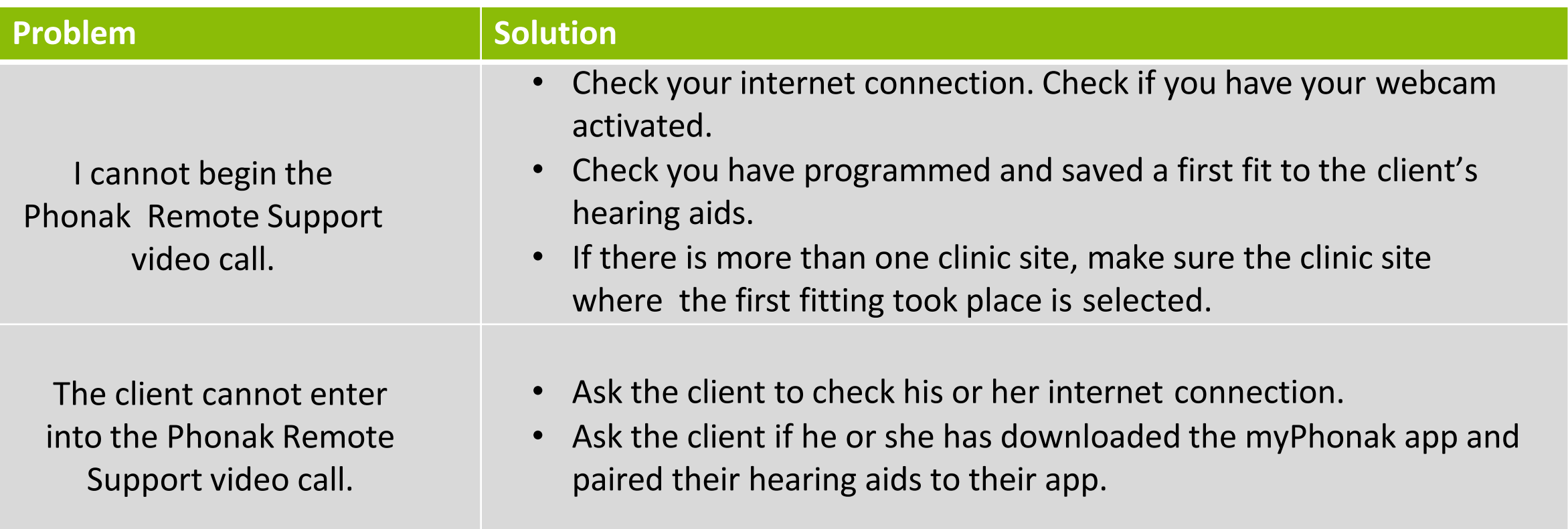

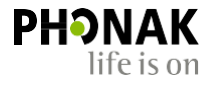

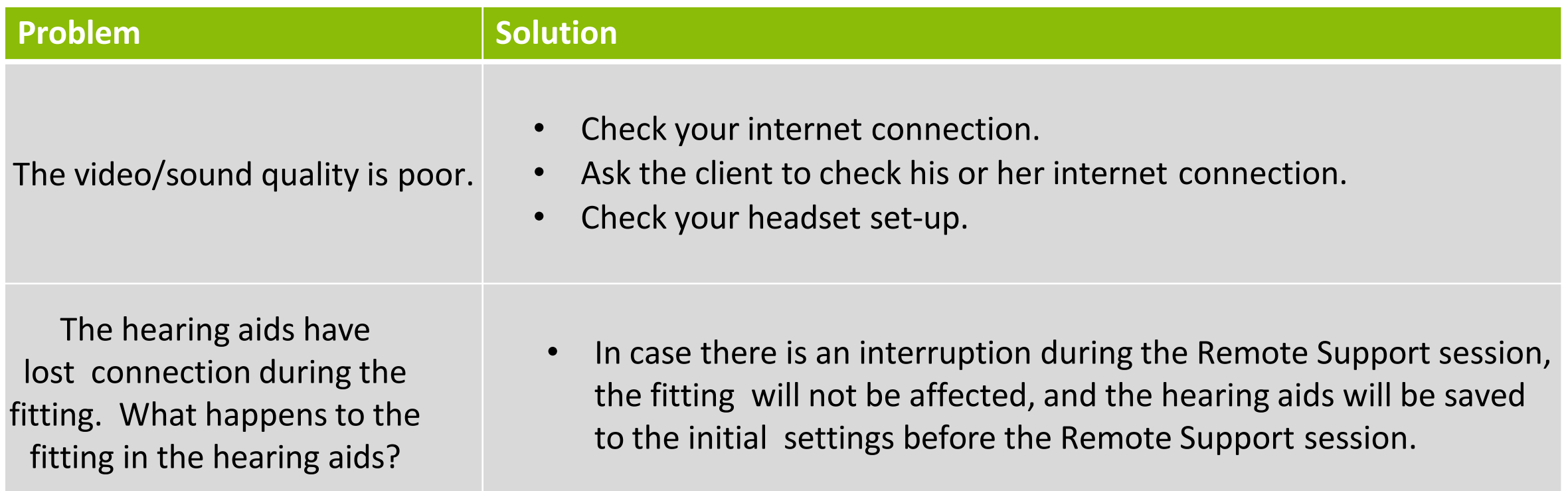

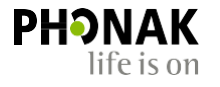

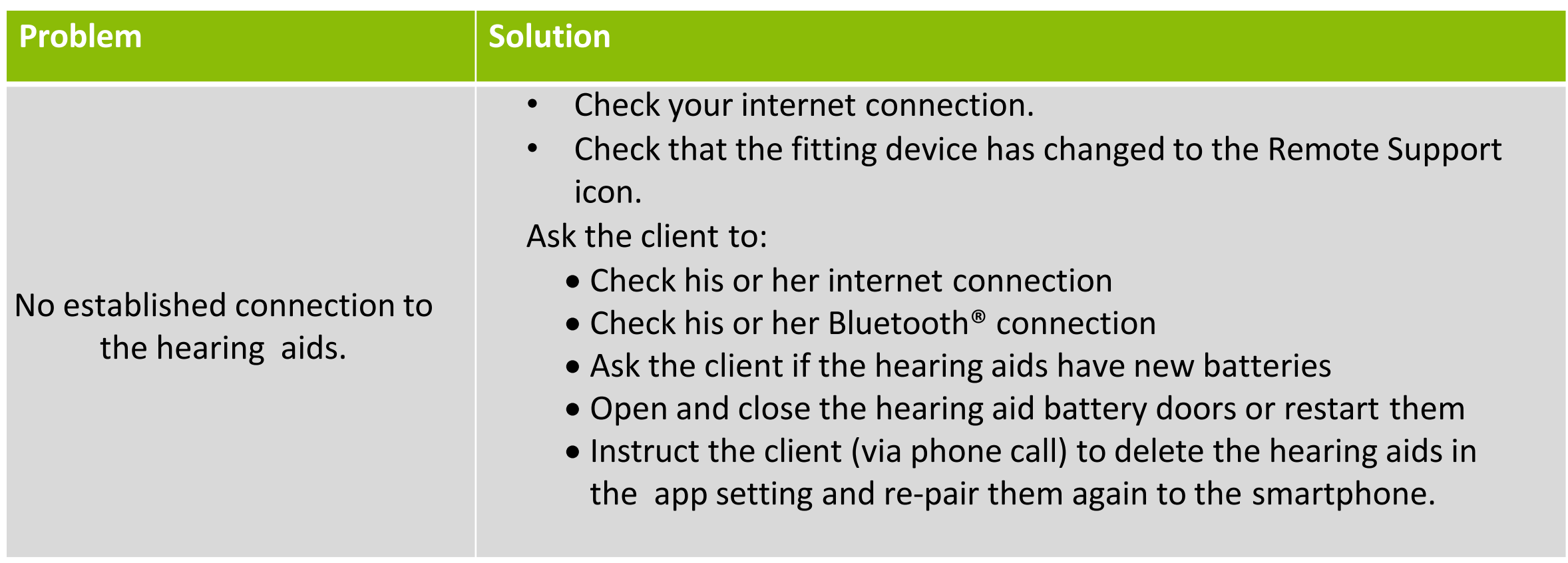